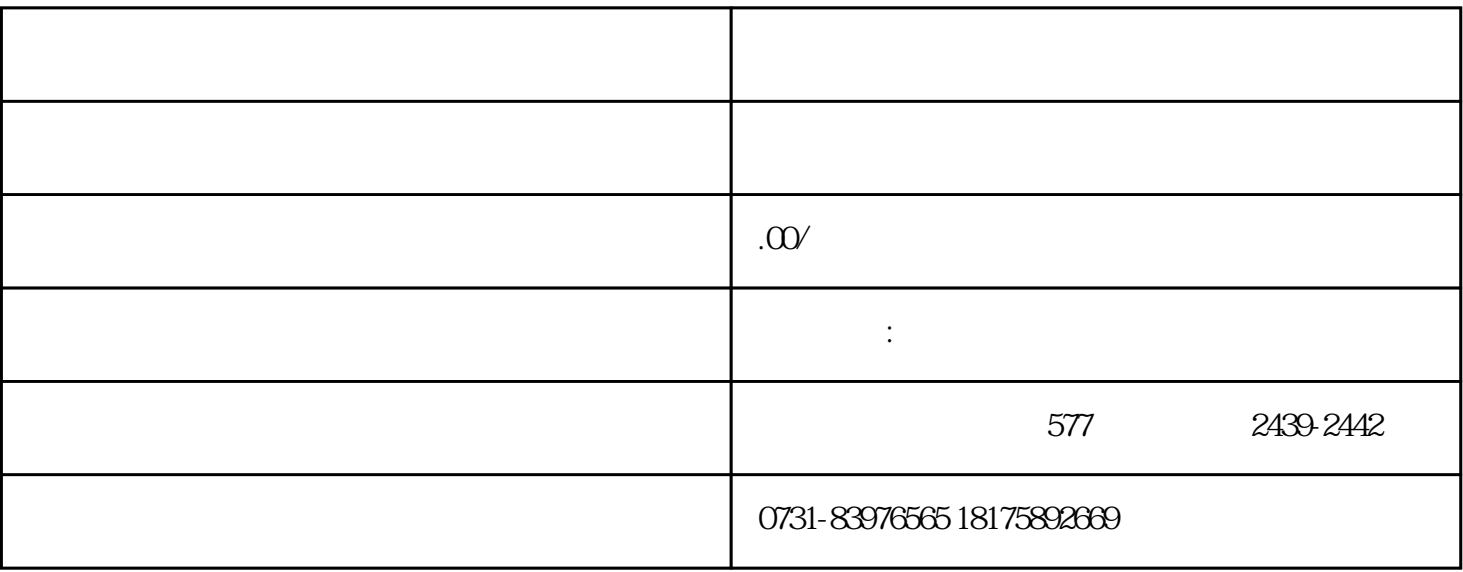

 $1$ 

 $3\,$ 

 $4\,$ 

 $5$ 

 $2<sub>0</sub>$